## **IGNOREDRESSOURCES**

The **Ignored Resources Policy** enables you to shield some of an API's resources from being accessed, without blocking access to all the API's resources. Requests made to access to API resources designated as **ignored** result in an HTTP 404 (not found) error code.

## <span id="page-0-0"></span>Configuration Options

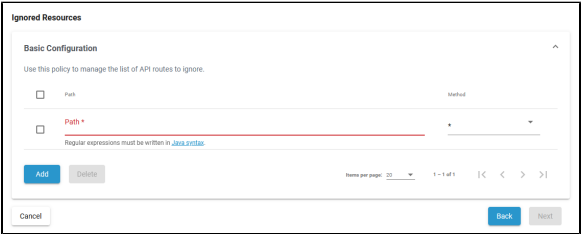

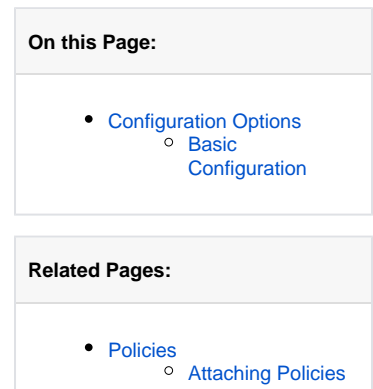

## <span id="page-0-1"></span>Basic Configuration

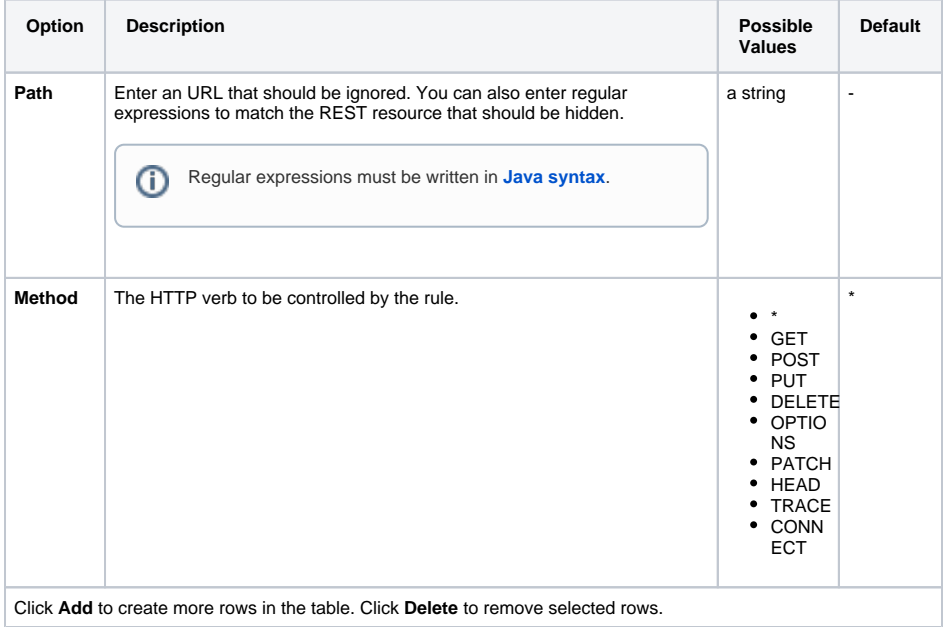